# kaspersky

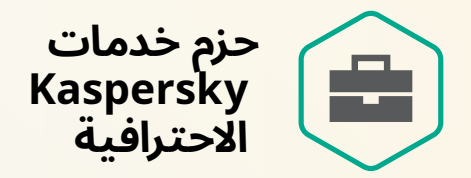

## **فهم منتجات Kaspersky والتعامل معها**

أصبحت جرائم الإنترنت أعمالاً احترافية للغاية هذه الأيام. ومن المرجح أن يكون معظم المهاجمين يمتلكون موارد أكثر وخبرة أكبر من تلك التي يستطيع عملك امتلاكها. وهي معركة لا تكون تكون عادلة.

منحك الاستثمار في منتجات الأمن الإلكتروني من Kaspersky ميزة كبيرة بالفعل. ولست بحاجة لشيء سوى التأكد من عمل الأمان الجديد بشكل جيد بالطريقة الافضل لنظام تكنولوجيا المعلومات الذي تمتلكه ولشركتك. كما لا تحتاج إلى استنزاف الوقت الثمين لمسؤول تكنولوجيا المعلومات لديك.

## **ً اجعل األمر سهال عىل نفسك**

لذا اترك لنا الأشياء المعقدة التي تستغرق وقتًا طويلاً. وتتولى حزم الخدمات الاحترافية الجديدة التي الوصول إليها أداء الوظائف التي تعاني لإيجاد الوقت لإنجازها بسرعة وخبرة.

سواء كان الأمر يتعلق بالنشر الكامل للحلول أو الترحيل إليها أو ترقيتها، فسوف نحسّن الإجراء بأكمله، مع الحد الأدنى من تعطيل الأعمال. سنشرح كيفية عمل كل شيء، ونوضح لك كيفية تحقيق أقصى استفادة من وظائف المنتج، والتحقق من مواصلة كل المكونات العمل بسالسة طوال عمر منتجك.

## **االعتناء بكل شيء**

يعني نهجنا المباشر المعتمد على الحزم انك ستعرف بالضبط المكونات المدرجة، والوقت الذي ستستغرقه المهام، والنتائج المتوقعة. اعطنا فقط الضوء الاخضر، ويمكنك ترك باقي المهام لنا.

#### **قلل من القيود عىل مواردك**

تخفف حزم الخدمة الجاهزة لالستخدام الضغط عن مسؤول تكنولوجيا المعلومات الذي يعاني من ضغوط شديدة.

#### **زد من الدخل الذي تحققه استثماراتك**

التأكد من تحقيقك االستفادة الكاملة من إمكانات الحل الخاص بك.

#### **الحد من "فجوة النشر"**

ً كن جاهزا للعمل بأقصى قدر من الكفاءة منذ اليوم الأول، مع الحد الأدنى من مشاركة المسؤول.

#### **زيادة حمايتك ألقصى درجة**

التأكد من تنفيذ منتجات Kaspersky بشكل صحيح ومثالي - مما يقلل من مخاطر األمان التي يمكن ان تواجهها.

## حزم الخدمات الاحترافية

## **التحقق من السالمة**

من الممكن أن تتسلل مشكالت التكوين والتشغيل مع أي برنامج، مما يتسبب في حدوث اضطرابات خطيرة في العمل إذا تغاضيت عن هذه المشكالت لفترة طويلة. ولهذا السبب، من المهم التحقق من حالة منتجات Kaspersky بانتظام، حتى يمكن اكتشاف أي مشكالت محتملة في مرحلة مبكرة. سنراجع تكوين منتجات Kaspersky ونتحقق من تقارير وأحداث منتج Kaspersky الحالي، ونكشف أي

مشكالت تتعلق بحالة المنتجات وتكوينها. وسنزودك بعد ذلك بتقرير شامل يعرض النتائج واقتراحاتنا للتحسين بما في ذلك كيفية إصلاح اي مشكلات.

نقدم هذه الخدمة بثالث مستويات مختلفة، حسب عدد السياسات التي سنتحقق منها وما إذا كنت تريد منا تقديم النتائج التي نتوصل إليها.

#### **النشر**

احصل على الامان وقم بتشغيله على الفور من خلال النشر الاحترافي السريع الذي يؤدي إلى الاداء المحسن بسلاسة. ومن خلال العمل عن بُعد، سنقوم بتثبيت وتكوين وحدة تحكم الإدارة الجديدة الخاصة بك، ونشر حل الأمان الجديد وتشغيل كل شيء كما ينبغي، لذلك لن تضطر إلى قضاء الوقت والجهد في الضبط الدقيق وحل المشكالت في المستقبل. وسنوضح لك ما فعلناه بالضبط، وسنترك لك تقريرنا المكتوب. هذا ثاني أفضل شيء بعد "التوصيل والتشغيل" - باستثناء بالطبع أنك مع هذه الطريقة تحصل عىل التكوين والإعدادات المحددة المناسبة لك، بالإضافة إلى إتاحة جميع مزايا خبرتنا الاحترافية لك. نقدم حاليًا حزم نشر الخدمات الاحترافية لأجل:

- Kaspersky Endpoint Security for Business .
- Kaspersky Security for Virtualization Light Agent .
	- Kaspersky Security Center Cloud Console .
		- Kaspersky EDR Optimum ·

#### **ترقية**

تستغرق الترقية إلى الإصدار التالي من اي برنامج حتمًا بعض الوقت والجهد. فلماذا لا توكلنا لأداء هذه المهمة بالنيابة عنك؟

سنتوىل ترحيل جميع إعداداتك وسياساتك إىل أحدث إصدار من منتجات وتطبيقات Kaspersky ً األكثر تعقيدا، وسننشئ حزمة تثبيت Security Endpoint Kaspersky ونشغل مهمة Kaspersky .نهاية نقاط 5 عىل Endpoint Security for Windows

سنشرح بالضبط ما ننفذه، وسنترك لك تقريرًا مكتوبًا به.

## **القرص الثابت وتشفير محرك األقراص القابل لإلزالة**

قد تبدو بعض جوانب التشفير شاقة ومعقدة في التنفيذ واإلدارة. ويمكننا المساعدة في تنفيذها.

سنتولى نشر وتكوين وظيفة التشفير في البنية التحتية لديك حتى تكون جاهزًا تمامًا لتشفير الأقراص الثابتة ومحركات الأقراص القابلة للإزالة حسب الحاجة. وسنتحدث معك عن مفهوم التشفير وندير العمليات والمواصفات المختلفة. وسنوجه فريقك اإلداري بالتفصيل ومن خالل العروض التوضيحية العملية، بما في ذلك تشفير عدد من الاقراص الثابتة والملفات لكي تبدا العمل. وسنتركك تشعر بالراحة عند التعامل مع ميزات "Kaspersky Encryption"، بما في ذلك استخدام وإدارة الأقراص والملفات المشفرة.

## **إدارة الثغرات األمنية والتصحيحات**

من الهام للغاية العثور على الثغرات الأمنية في البرامج وإصلاحها والبقاء على اطلاع بالتحديثات. سوف نتولى تفعيل وِظيفة تقييم الثغرات الأمنية وإدارة التصحيح في Kaspersky Endpoint Security - اكتشاف الثغرات الامنية وإصلاحها، وتحديد اولويات عملية التحديث واتمتتها. ويتضمن ذلك تمكين Center Security Kaspersky للعمل كخدمة في Update Server Windows. وبعد ذلك سنوضح لك مدى السهولة التي أصبح عليها العثور على الثغرات الأمنية وإصلاحها، وتثبيت التحديثات، في جميع أنواع التطبيقات.

> وسنترك لك لوحة نظيفة - نظام مصحح ومحدث يمكن صيانته بسهولة من خالل وحدة تحكم .Kaspersky Security Center

## **الخطوات التالية**

صُممت جميع حزم الخدمات الاحترافية الخاصة بنا لاستخدامها في الأسواق - لنتمكن من معالجة المهام<br>الرئيسية نيابة عنك بسرعة وبشكل مباشر، وتعرف بالضبط ما تحصل عليه. ويمكنك العثور على المزيد من المعلومات عن كل حزمة خدمة نقدمها، بما في ذلك نطاقات العمل الكاملة ، <u>[هنا](https://support.kaspersky.com/corporate/professional_services?utm_content=profserv_pkg_datasheet)</u>. أو تفضل بالاتصال [بشريك](https://partnersearch.kaspersky.com/?utm_content=profserv_pkg_datasheet) [Kaspersky](https://partnersearch.kaspersky.com/?utm_content=profserv_pkg_datasheet) المحلي.

**خدمات Kaspersky االحترافية –**

حقق أقصى قدر من الاستفادة من استثماراتك في الأمن الإلكترونى. وعزز حمايتك.

خبار التهديدات الإلكترونية: www.[securelist](http://www.securelist.com/?utm_content=profserv_pkg_datasheet).com<br>أخبار أمن تكنولوجيا المعلومات: business.[kaspersky](http://business.kaspersky.com/?utm_content=profserv_pkg_datasheet).com نقنيات Kaspersky : kaspersky.[com/technowiki](https://www.kaspersky.com/enterprise-security/wiki-section/home?utm_content=profserv_pkg_datasheet)<br>أخبار أمن تكنولوجيا المعلومات للشركات الصغيرة والمتوسطة الحجم: kaspersky.com/business<br>أخبار أمن تقنية المعلومات للمؤسسات الكبيرة: kaspersky.com/enterprise

#### **www.[kaspersky](http://www.kaspersky.com).com**

 .© 2022 AO Kaspersky Lab العلامات التجارية المسجلة وعلامات الخدمة مملوكة لأصحابها المعنيين.

#### **هل عثرت عىل كل ما تحتاجه؟**

إذا كانت باقات الخِدمات هذه لا تغطي جميع احتياجاتك، أو كنت تبحث عن خدمة مخصصة، فيرجى إلقاء نظرة عىل **[مجموعة خدماتنا االحترافية](https://content.kaspersky-labs.com/se/media/en/business-security/enterprise/kaspersky-professional-services-catalogue.pdf)  [كاملة الميزات](https://content.kaspersky-labs.com/se/media/en/business-security/enterprise/kaspersky-professional-services-catalogue.pdf)**